数字货币交易所买卖操作有什么?三步达到你的目的:

1、注册交易所账户

选择心仪的交易所,登录其官网注册。

2、向账户充值

充值加密货币账户,即可开启加密货币交易。您可选取多种支付方式进行充值。

3、完成身份验证

完成身份验证,确保个人账户和交易安全。

4、开始交易

一切准备就绪!买卖加密货币,设置定投,开始属于自己的交易体验。

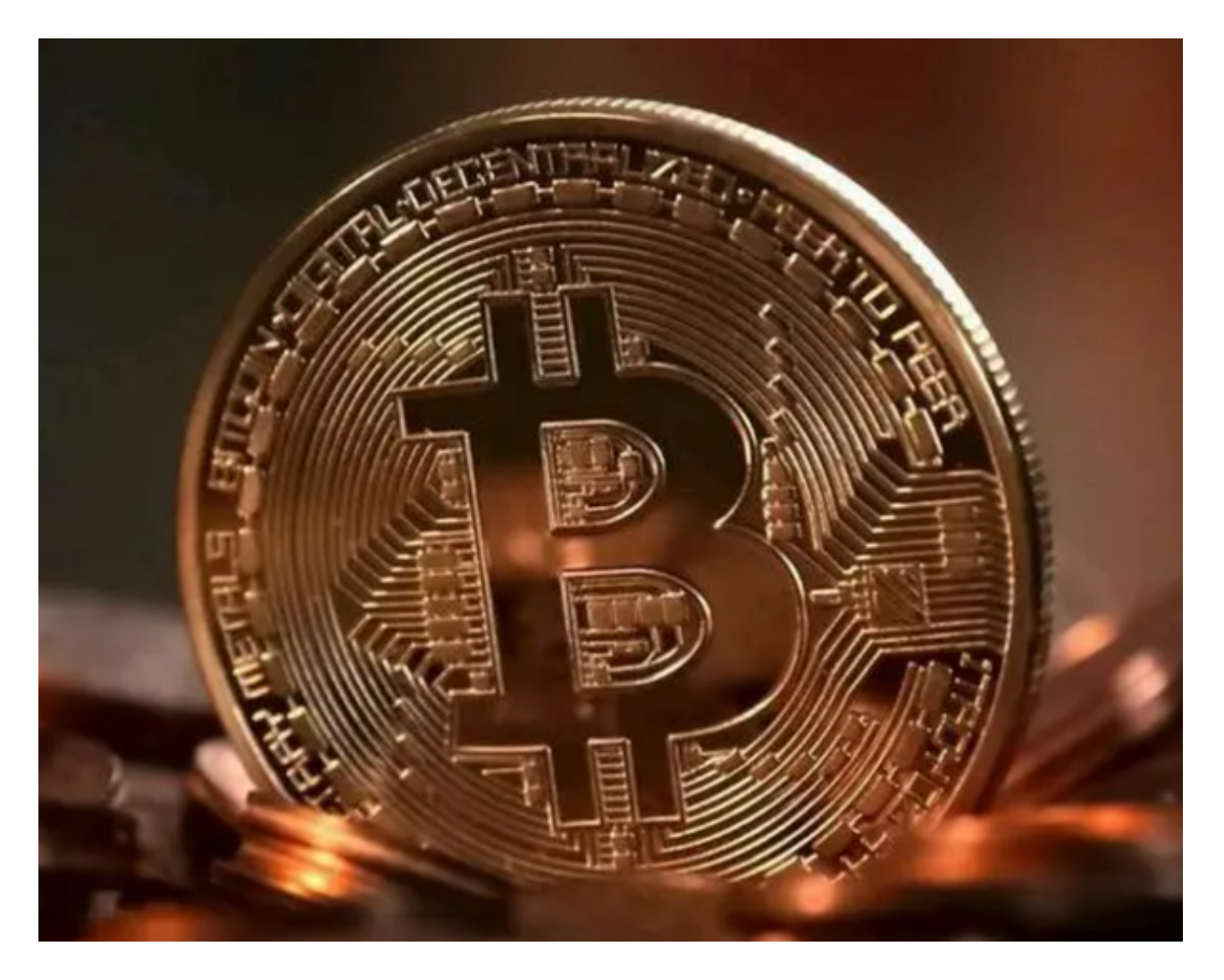

如何保护您的信息交易加密货币

 在交易加密货币时,您可以做的最重要的事情之一就是保护您的信息。 随着最近 交易所和钱包遭到黑客攻击,采取措施保护您的数据比以往任何时候都更加重要。

使用安全交换。

当您在寻找交易所进行交易时,请确保它具有良好的声誉并且以安全著称。 交易所 被黑客攻击和损失客户资金的例子太多了,所以选择一个认真对待安全的交易所很 重要。

使用强密码。 这似乎是常识,但仍然值得强调。 您的密码应该很长(至少八个字符)并包含字母、数字和符号的组合。 避免使用"密码"或您的姓名等容易被猜到的词。

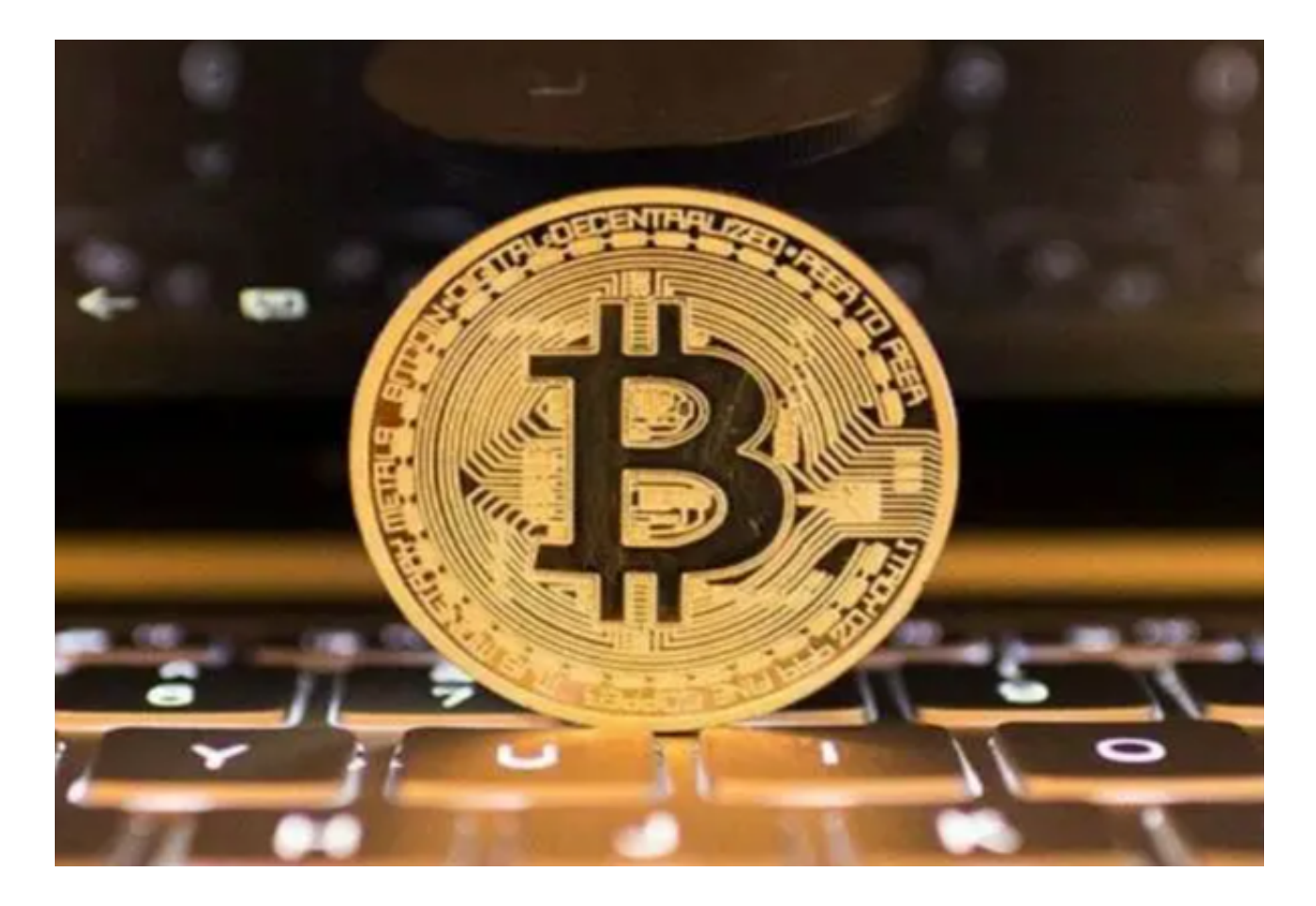

使用双因素身份验证。 要访问账户,除了密码外,您还必须输入手机中的代码。 即使黑客知道您的密码,他们也很难访问您的账户。

使您的软件保持最新。 你的操作系统和你使用的任何交易所或钱包软件都应该与

最新的安全补丁保持同步。

这些补丁通常会修复可能被黑客利用的漏洞,因此请务必在可用时尽快安装它们。

避免使用公共 Wi-Fi。

当您访问您的交易所或钱包账户时,请确保您是通过安全的专用网络进行的。 公共 Wi-Fi 网络通常容易受到攻击,因此最好尽可能避免使用它们。

比较加密货币经纪人和交易所

 选择加密货币经纪人或交易所时,需要注意一些关键事项。 检查该平台是否受信誉良好的金融机构监管。 这将确保该平台在安全和客户保护方面遵循最佳实践。

 平台收取的费用是另一个需要考虑的重要方面。 有些交易所收取的费用高于其他交易所,因此在进行交易之前比较成本很重要。

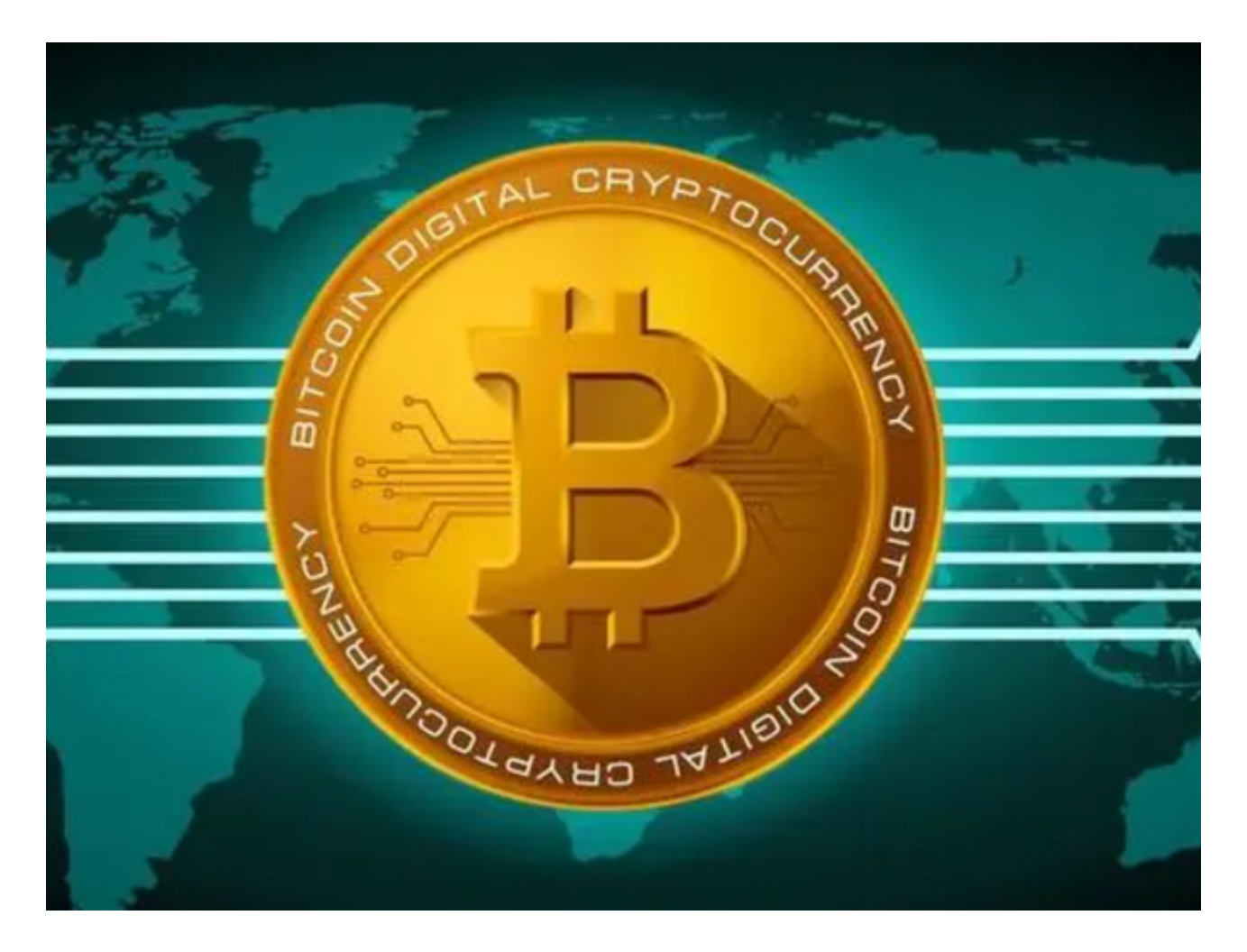

 数字货币交易所买卖操作分享到这里就结束了,如果有新手投资者感兴趣,不妨 按照步骤实际操作一下!